Søgning efter Kriminelle – i indtastningerne på statens arkiver.

Foreløbig er der kun instastninger fra Horsens og Vridsløselille

Her er et eksempel på hvordan man søger

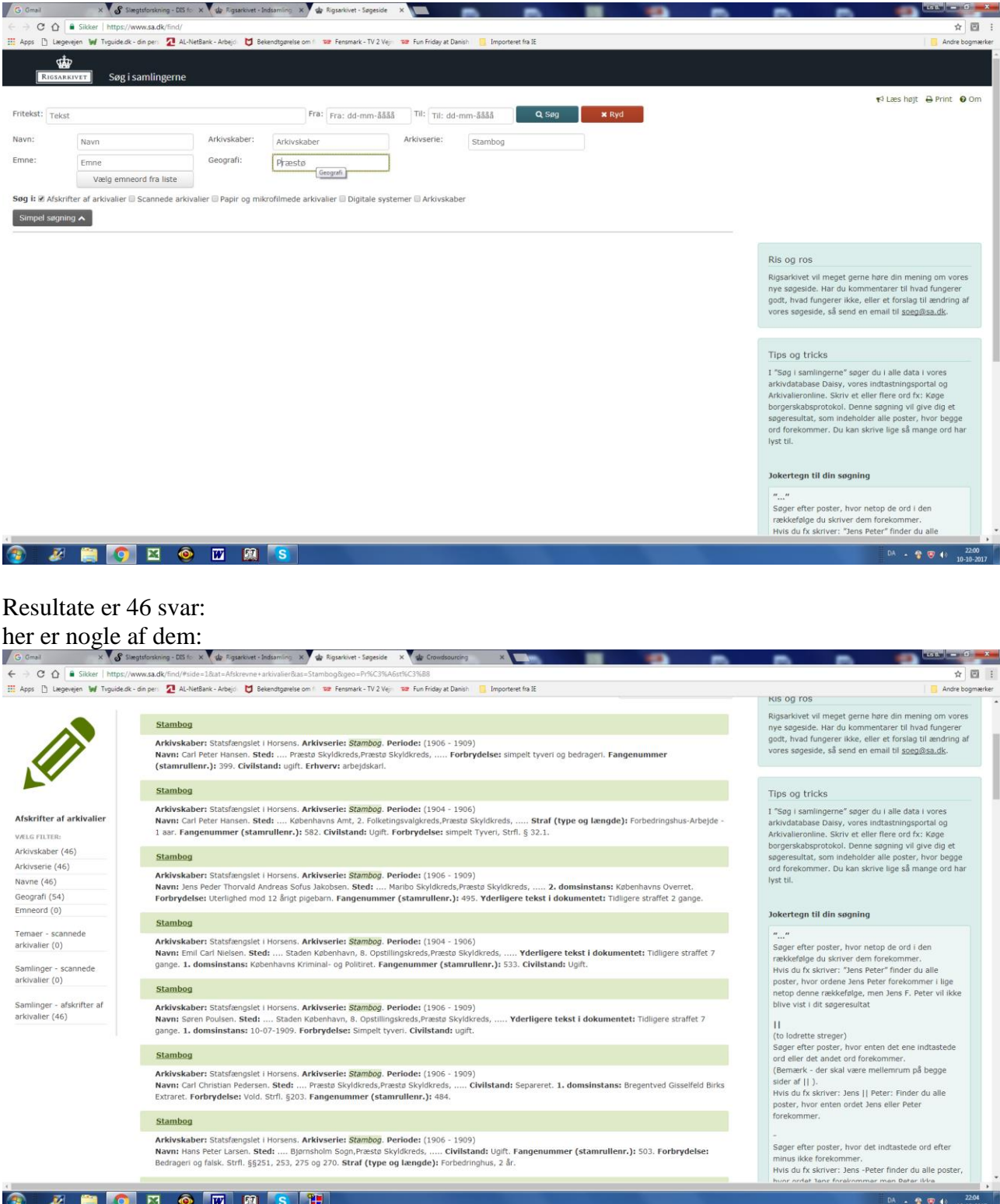

Klik på den du søger og få vist siden far Stambogen

Der er også indtasten en del fra Navneregistrene:

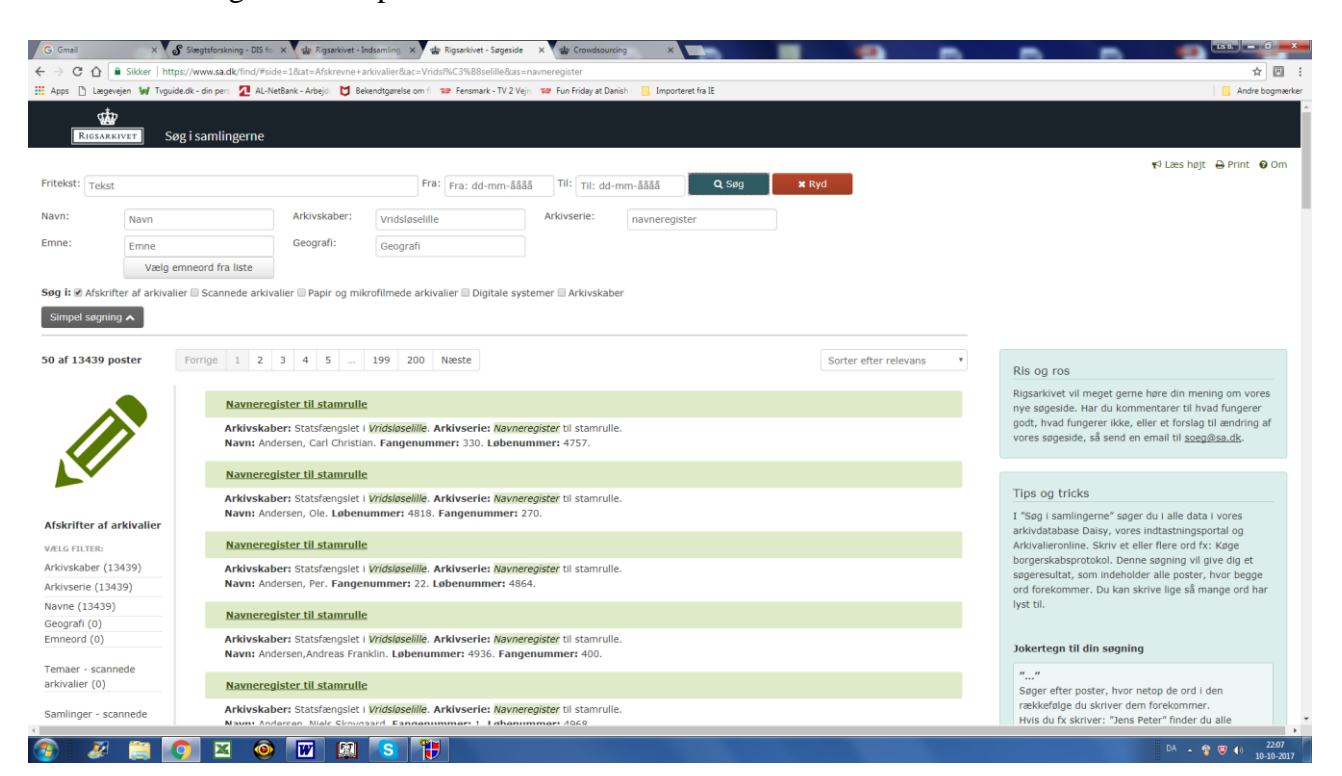

Disse er fremsøgt som vist på nedenstående billede: